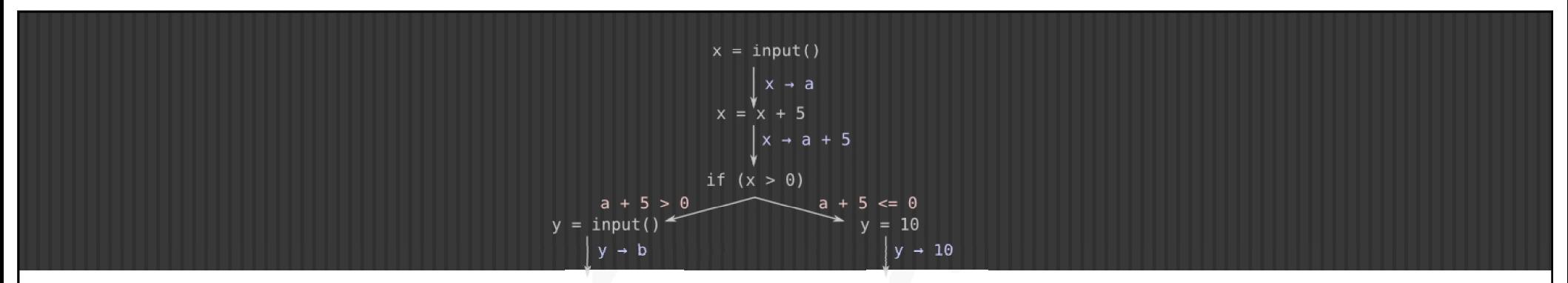

# AUTOMATED DETECTION OF VULNERABILITIES IN BLACK-BOX ROUTERS

How to Find Vulnerabilities in Dozens of Router Models Without Using IDA

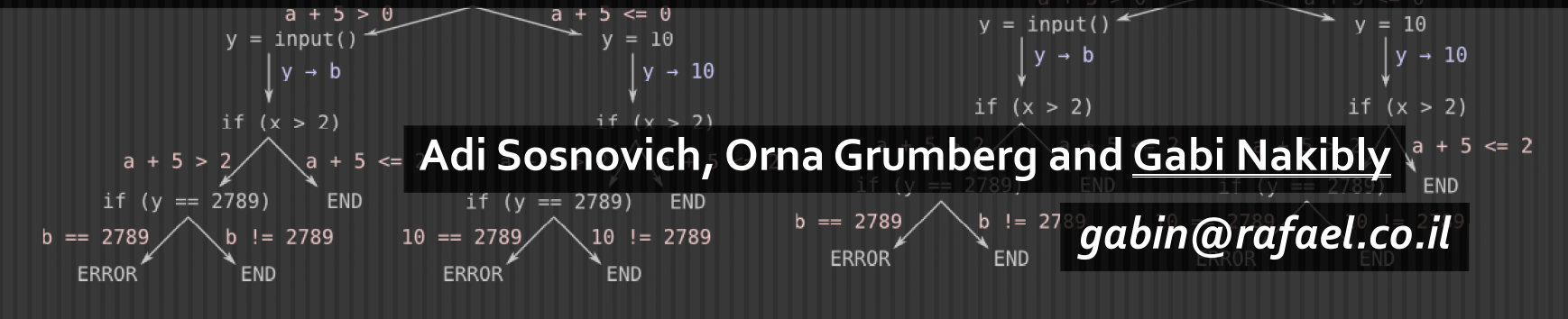

### INTRODUCTION –GABI NAKIBLY

- Chief research scientist at the National Cyber and Electronics Research Center
	- Operated by Rafael Advanced Defense Systems ltd.
- A former Visiting Scholar at Stanford University
- Senior adjunct lecturer and research associate at the Technion - Israel institute of Technology
- I mostly spend my days doing network security research.

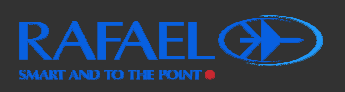

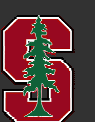

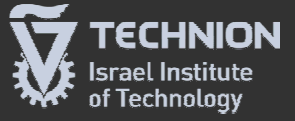

### **OUTLINE**

- Motivation
- The method we propose
- What is symbolic execution
- Unique optimizations that make our method scalable
- Application of the method to Cisco's OSPF implementation
- The vulnerabilities we have found

### MOTIVATION

- Network protocols are based on open standards
- However, the Internet runs mostly on proprietary and closed-source routers
- A hidden deviation of a device's implementation from a protocol standard may create a logical vulnerability
- · However, finding deviations in closed-source routers demands great efforts.

#### RESEARCH GOAL

- An **automated formal black-box** method that unearths implementation deviations in viations closed-source network devices
	- · Black-box: no need to access the binary or source code of the device!
	- Formal: a systematic method based on rigorous foundations
	- · Automated: once a manual setup phase is compete no manual assistance is needed.

### THE BASIC IDEA IN A NUTSHELL

- Compare the behavior of a router (called SUT) to that of a model that captures the standard functionality of the network protocol (or part of it).
	- SUT = System Under Test

### THE BASIC IDEA IN A NUTSHELL

- Compare the behavior of a router ( (called SUT) to that of a model that captures the standard functionality of the network protocol (or part of it).
	- SUT = System Under Test

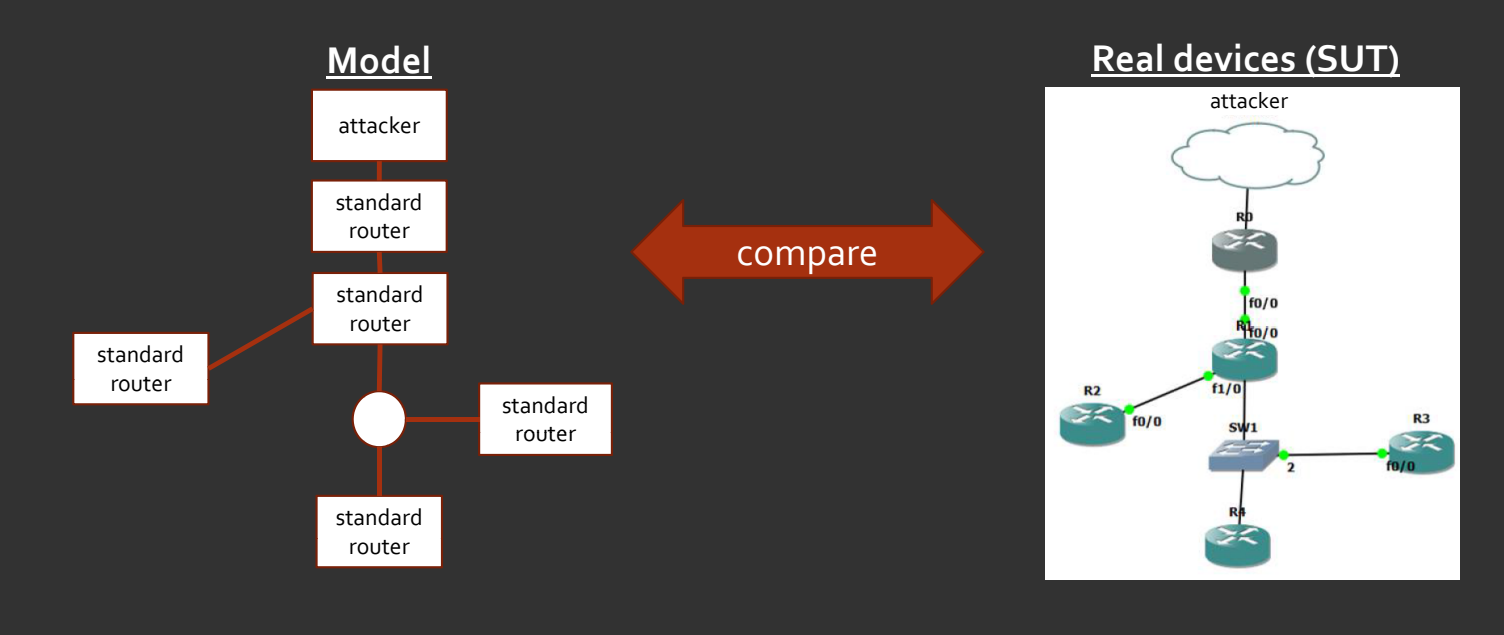

## THE BASIC IDEA IN A NUTSHELL (CONT.)

- A naïve approach: manually select tests based on predefined heuristics
- Our approach: automatically generate tests based on symbolic execution that covers the entire model functionality.

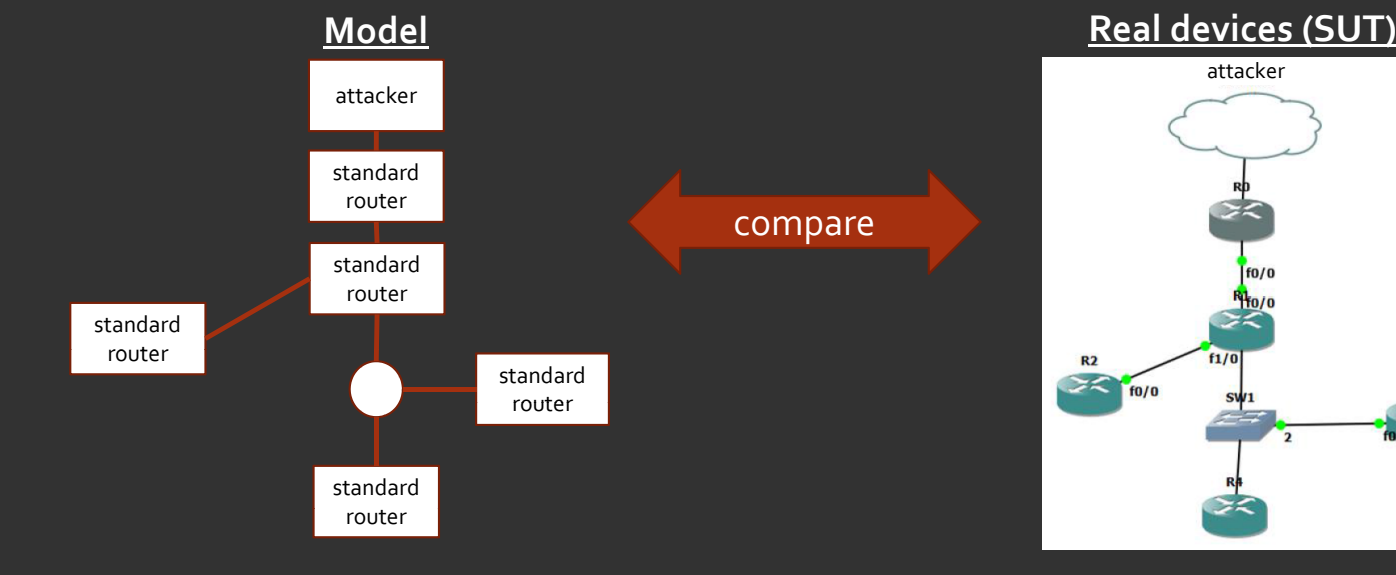

#### attacker

R3  $>\infty$ 

#### OUR METHOD IN A GLANCE

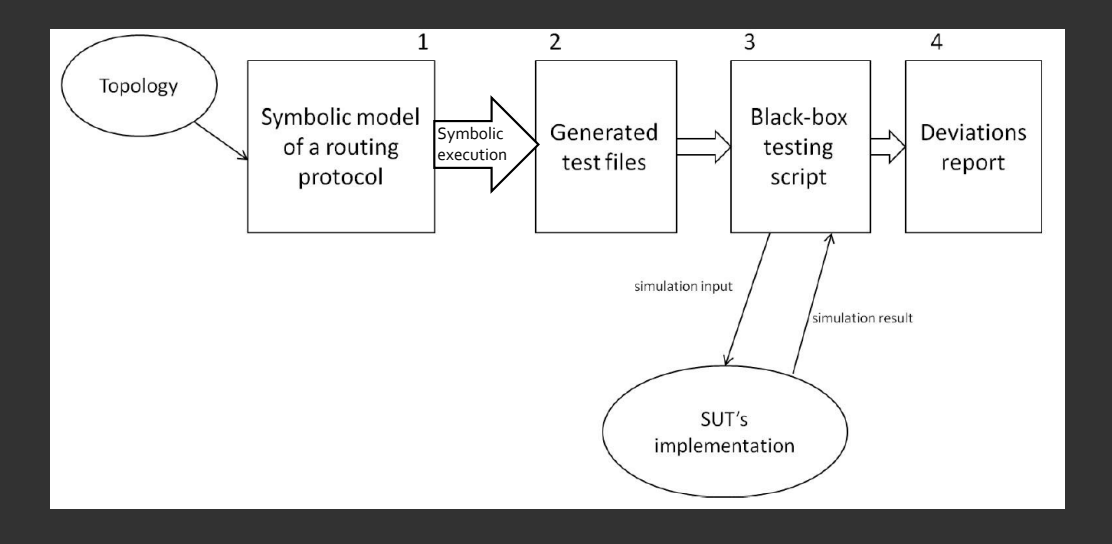

### 1. CREATE A MODEL OF A PROTOCOL

- The model is simply a program that captures the functionality of the standard (or part of it).
- The model simulates the execution of the protocol among the standard routers in a given topology.
- The model receives as an input protocol messages sent by an attacker.
	- These messages are the symbolic variables.

Rlack-hor

testing<br>script

 $SUT's$ 

Deviation

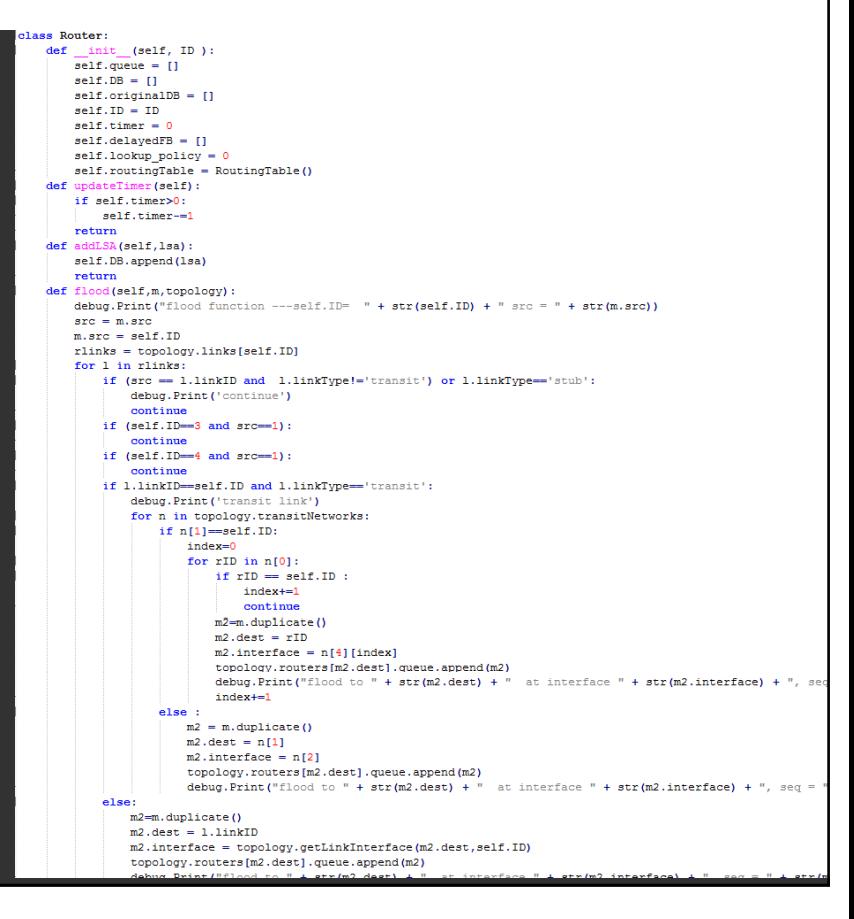

#### SYMBOLIC EXECUTION 101

 Symbolic execution allows to trace all execution paths of a program and generate the corresponding input that trigger each path.

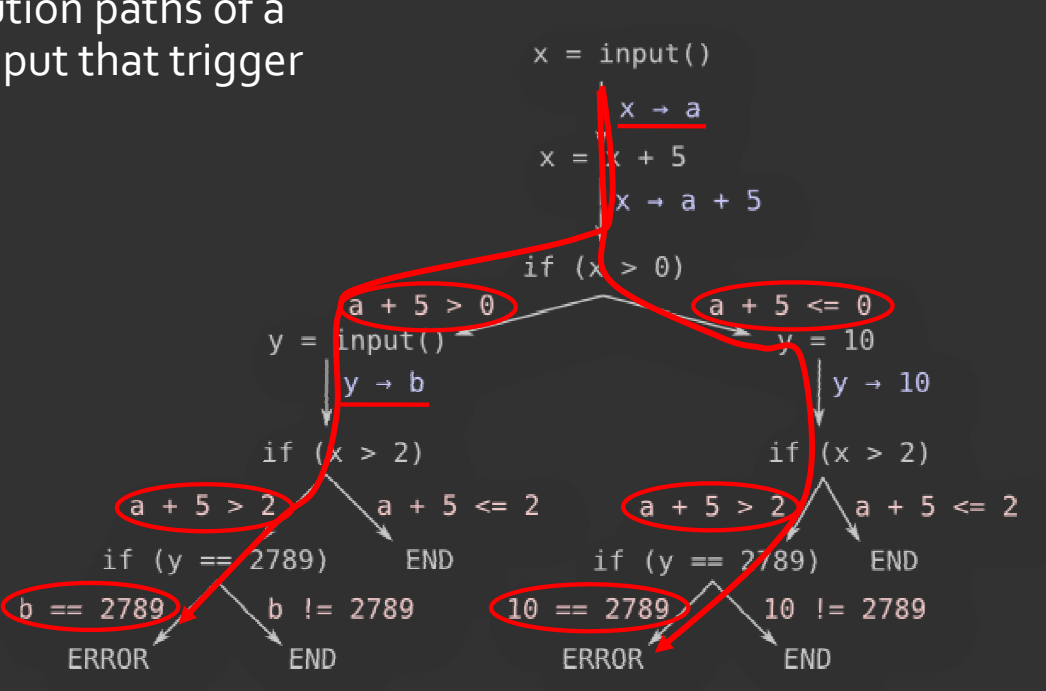

### 2. GENERATE TEST CASES

- Run symbolic execution on the model of the protocol to cover **all** execution paths of the protocol's model.
- Each execution path is driven by a specific sequence of Send routing MSG1 to R1 rogue protocol messages sent by the attacker.
	- Each such execution path represents a test case with an Send routing MSG2 to R2 expected outcome.

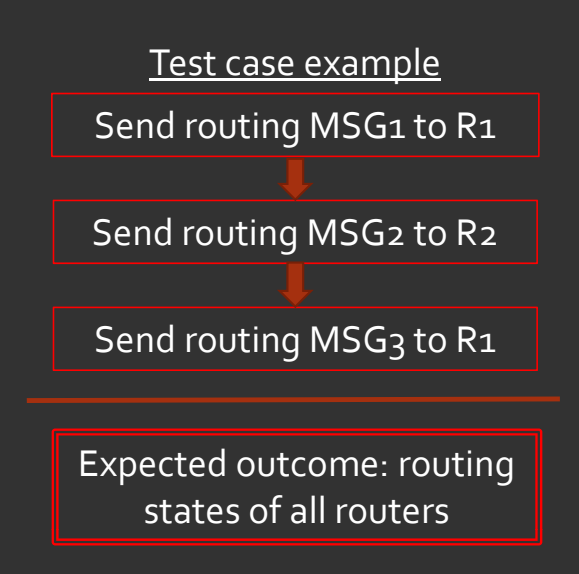

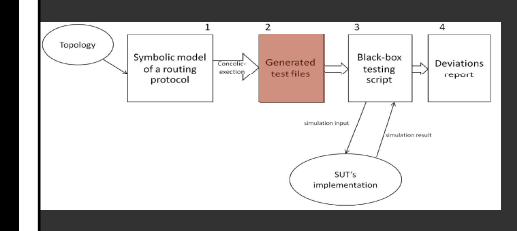

### 3. EXECUTE TESTS

- Each generated test file is executed on Execute test on SUT The SUT. The SUT.
- During the test execution the sequence **Send routing MSG2** to R2 of rogue protocol messages are sent to the network devices.
- At the end of the test the state of the devices are extracted. **Actual** outcome: routing

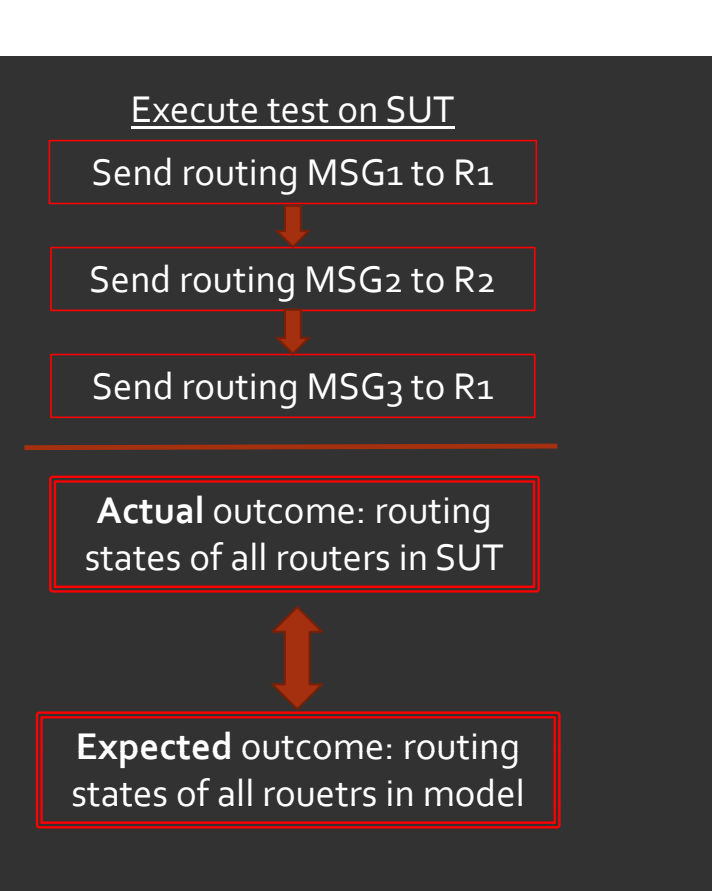

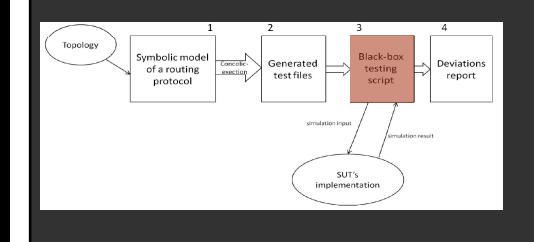

### 4. FIND DEVIATIONS

- A failed test represents a deviation of the protocol's implementation from the protocol standard.
- The failed test is accompanied with traces of all messages exchanged between the devices during the run of the test, both on the model and on the SUT.
- Comparing these traces facilitates the analysis of the vulnerability.

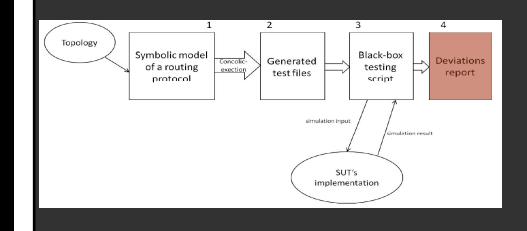

#### PATH EXPLOSION PROBLEM

- Many tests may be needed to cover the entire functionality a complex real-world protocol.
- We deal with it using unique optimizations that are tailored to testing network protocols.

 $38522$   $\sqrt{8}8582$   $3.882$ 

 Our optimizations dramatically reduce the number generated tests without reducing the coverage of the protocol's model.

### OUR MAIN OPTIMIZATION

- The optimization is due to following insight:
	- Let's assume we have the following 100 test cases (each is 1 message long):

Initial state State X

• Then we shall have additional 100 test cases (each is 2 messages long):

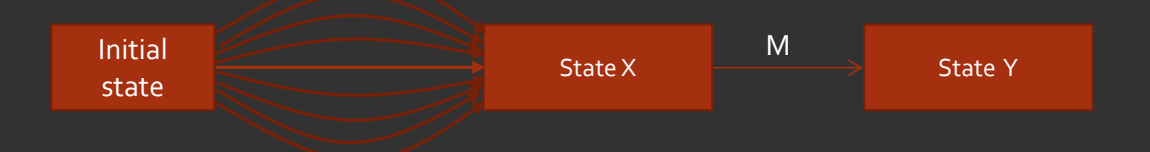

• We can replace the above 100 (2-message) tests with the following single test:

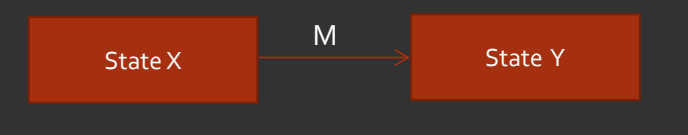

#### OSPF ANALYSIS

- We applied our method to find vulnerabilities in the OSPF implementation of routers.
- OSPF is one of the most widely used and most complex routing protocols on the Internet.

#### OSPF 101

- Every router advertises it's links' state (i.e. "who are my neighbors?").
	- This is called Link State Advertisement (LSA).
- The LSAs are flooded throughout the network hop-by-hop.
- Every router receives the LSAs of all other routers.
	- This allows to build the topology map of the entire network.

### OSPF 101 (CONT.)

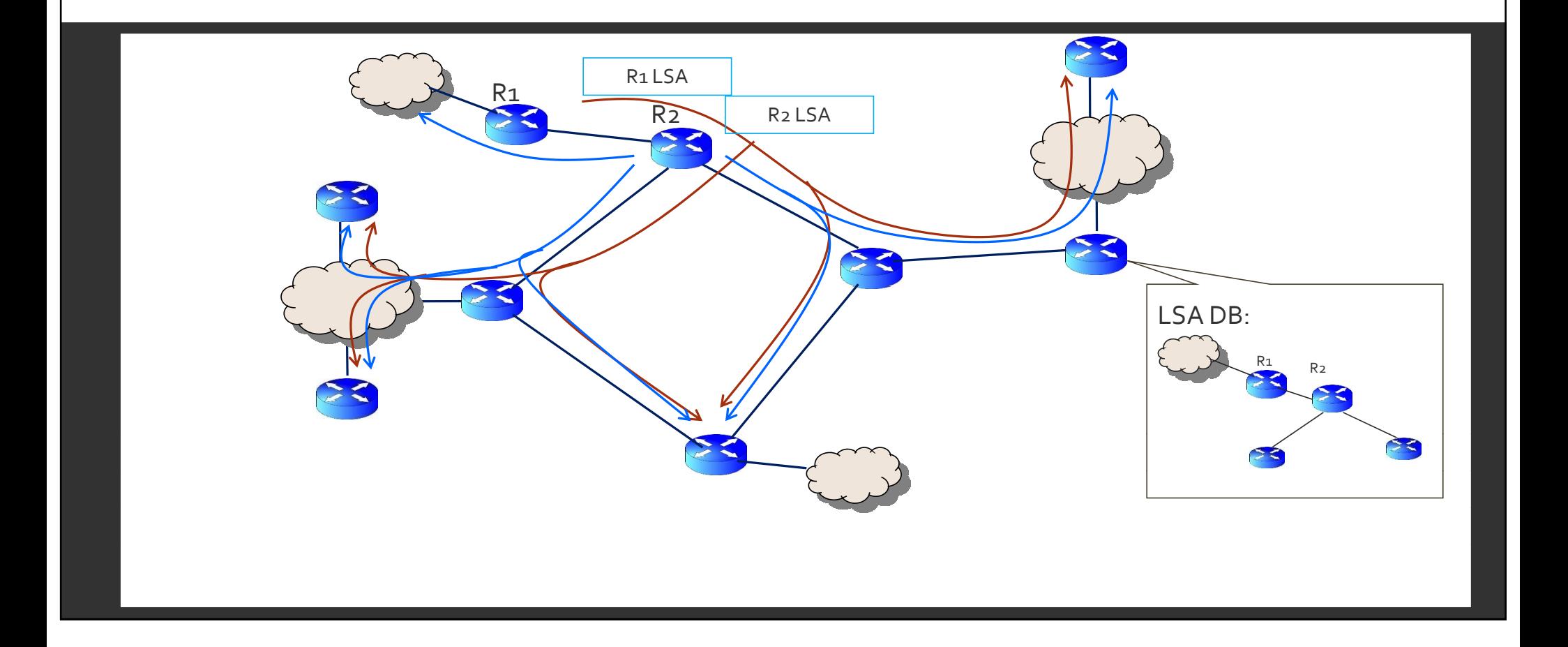

#### THE FIGHT-BACK MECHANISM

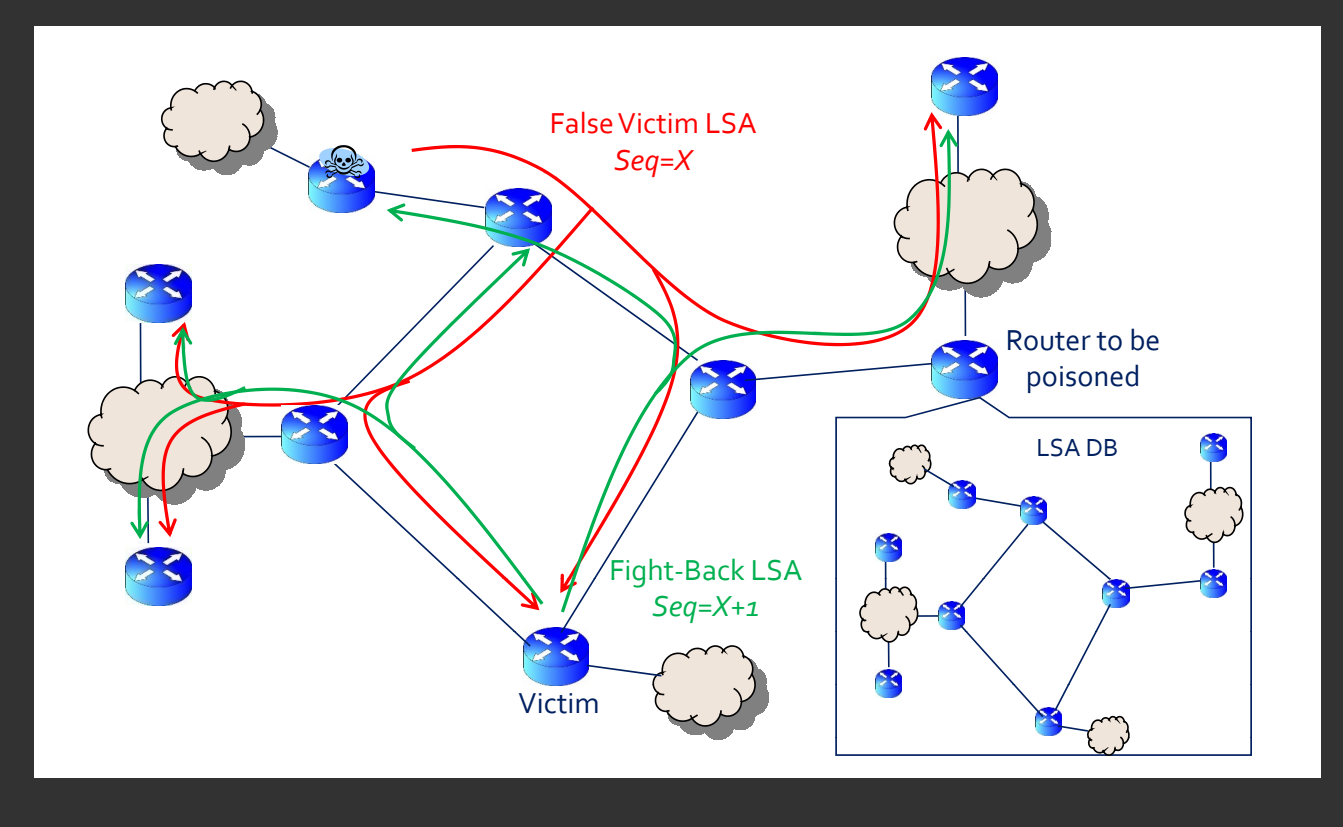

### THE ATTACKER

- Location: inside the network
	- Controls a legitimate router in an arbitrary location
	- This means it can flood LSAs to its neighbors
- Goal: persistent poisoning of routers' routing tables

#### OSPF MODEL

- We modeled the OSPF using a Python code having roughly 1000 LoC.
- The router's procedure implements the core functionality of OSPF.
	- relevant to the security against the above type of attack
- The model is at
	- · https://github.com/gnakibli/ospf-model-test

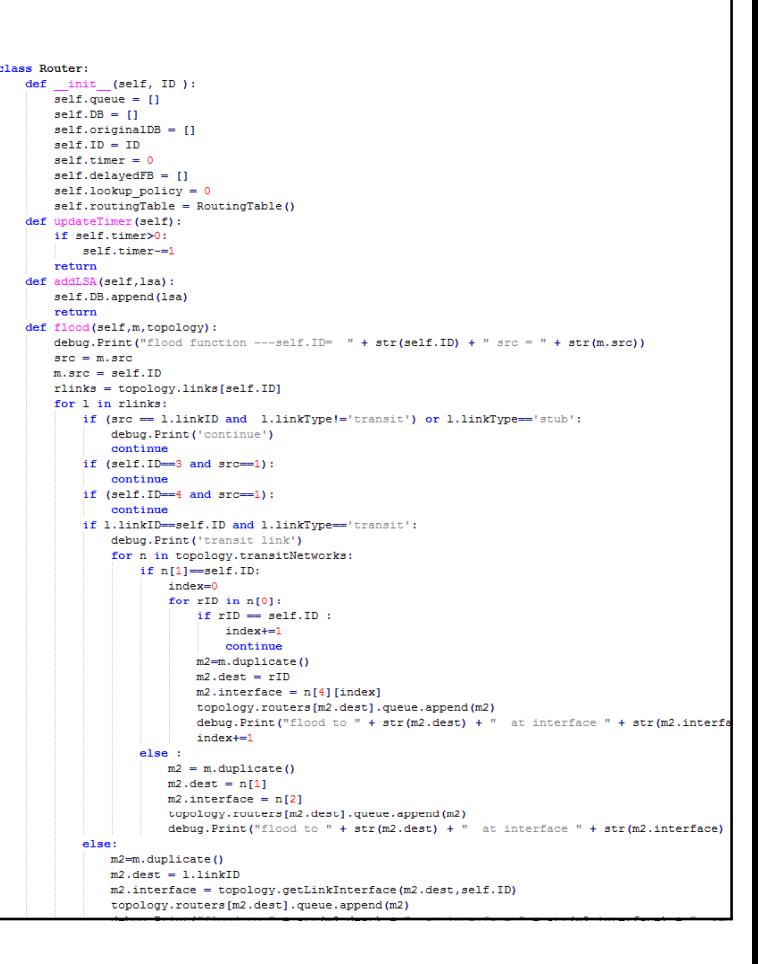

### CISCO TESTBED

- To test Cisco's OSPF implementation we used alternately two network emulation software: GNS3 and VIRL.
	- Both software suites allow to emulate a network of multiple routers, each running an actual IOS image (identical to the images used in real Cisco routers).

most recent

We used the following IOS versions:

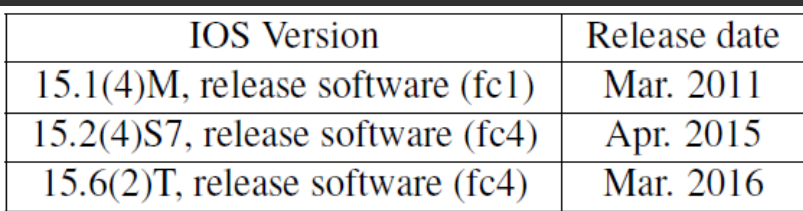

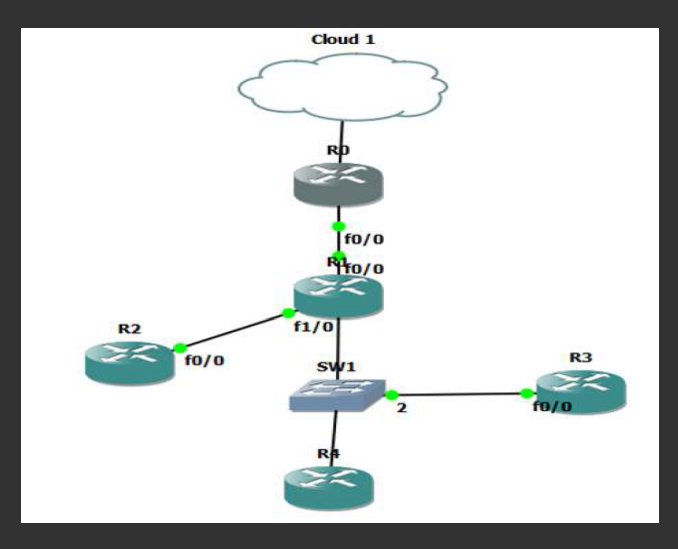

### CISCO RESULTS

- For Cisco we discovered 7 deviations in all three IOS versions.
- 6 of those deviations presented logical vulnerabilities.
- . 2 of them are vulnerabilities that exist in the most up-to-date IOS version. CVE-2017-6770
- The new vulnerabilities allow an attacker to evade the fight-back mechanism and gain persistent control over the routing state of the network.
- The vulnerabilities affect all IOS, XE and ASA products as some NXOS products.

### CISCO VULNERABILITIES

- OSPF determines which LSA is newer by examining the following values in order:
	- Sequence Number
	- Checksum

### CISCO VULNERABILITIES (CONT.)

- An attacker sends a false LSA with
	-
- According to the standard the victim must flush the false LSA by sending the FB with:
	- *Seq=MaxSeq, Age=MaxAge*
	- The FB must include the **invalid** links.
		- This is to ensure that checksum values are identical.
		- $\cdot$  However, Cisco sends the FB with the valid links!
		- $\cdot$  Thus, potentially having a smaller checksum value as compared to that of the false LSA.
- Hence, the FB may be considered older and the Constantine Victim than the false LSA and thus ignored!

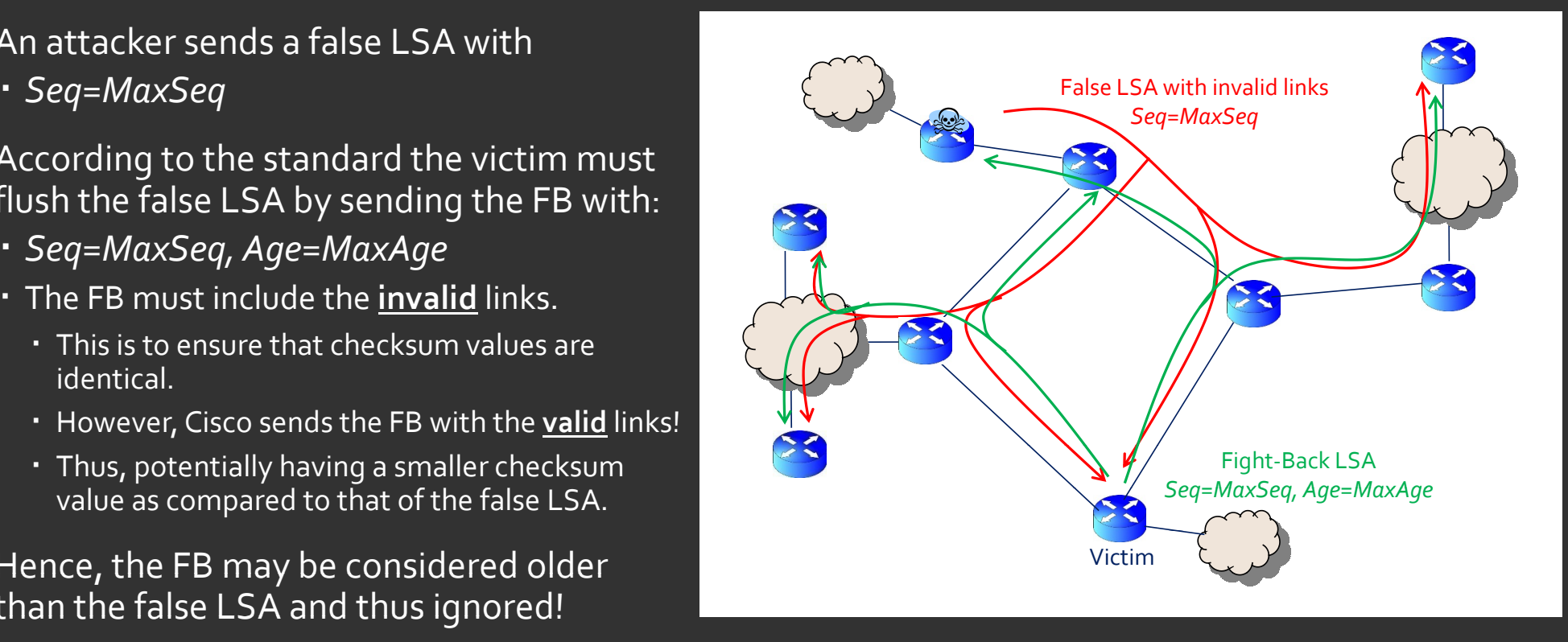

#### QUAGGA

- Quagga the most popular open-source routing suite on the Internet
- Similar vulnerability have been discovered in Quagga.
- CVE-2017-3224

#### IN SUMMARY

- We present an method that finds deviations of network protocol implementations.
- All our method need is a model of the protocol and you are good to go!
- Once you have a model you can test any implementation of that protocol fully automatically
	- allowing you to discover many vulnerabilities is a short time.
- Symbolic execution is an important tool that the security community should use more often.
- Code: https://github.com/gnakibli/ospf-model-test
- · Shoot me an email if you have questions or comments: gabin@rafael.co.il